## T NSI Structures de données : Piles & Files

### 1. Définitions

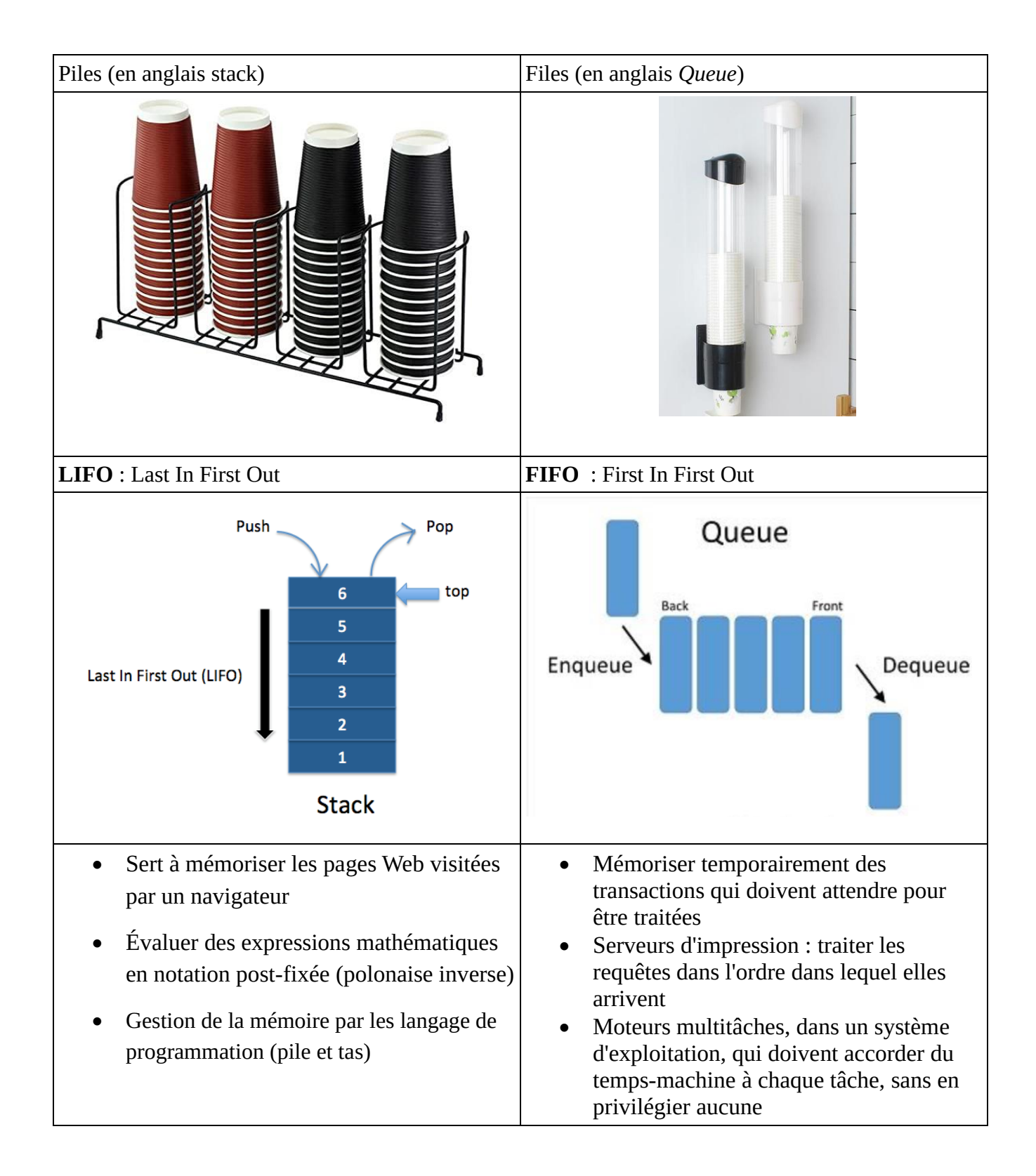

## T NSI Structures de données : Piles & Files

### 2. Les Piles Mode LIFO (Last in First out)

2.1. Fonctions/méthodes

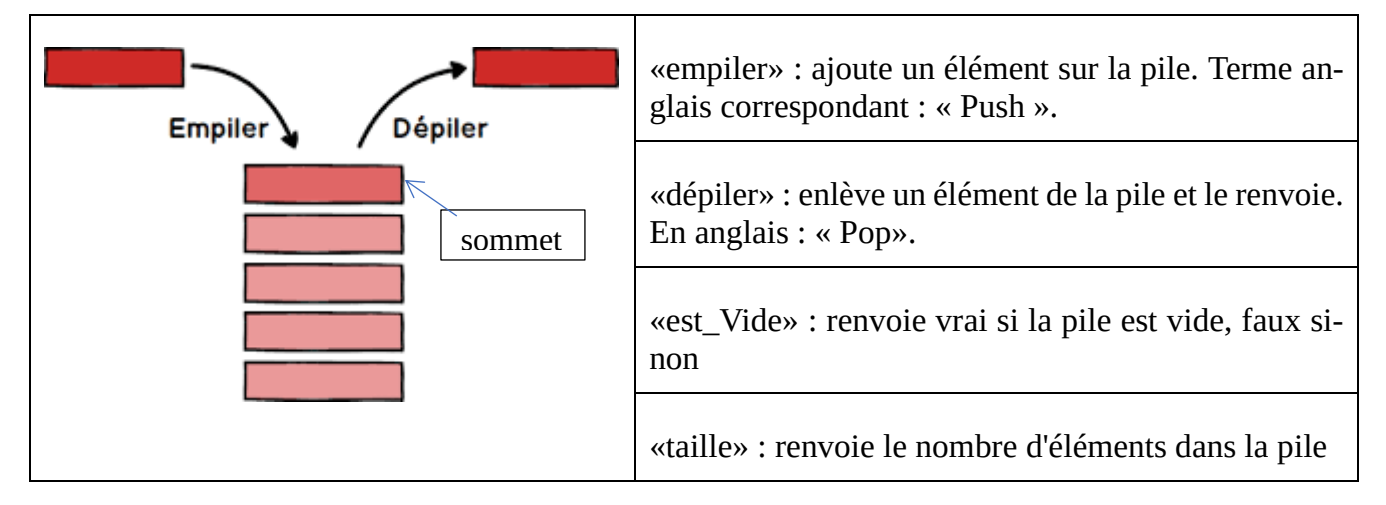

### 2.2. Une implémentation utilisant les listes « pythonesques »

```
class Pile:
   def __init__(self):
   def empiler(self, valeur):
   def depiler(self):
        ifdef estVide(self):
   def taille(self):
   def __str__(self):
        ch = 'for x in self.valeurs:
             ch = "\vert \t + str(x) + \vert \t + \vert + \vert \n + \vertn" + ch
        ch = "\nEtat de la pile:\n" + ch
        return ch
                                                                      p = Pile()
                                                                      p.empiler(9)
                                                                      p.empiler(2)
                                                                      p.empiler(5)
                                                                      print(p)
                                                                      print("taille pile : ",
                                                                       taille\left( \begin{array}{cc} 1 & 0 \ 0 & 1 \end{array} \right)p.depiler()
                                                                      p.empiler(7)
                                                                      print(p.estVide())
                                                                      print(p)
liste.pop() : enlève et renvoie le dernier élément de la liste
```
# 3. Les Files Mode FIFO ( First In First Out )

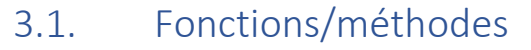

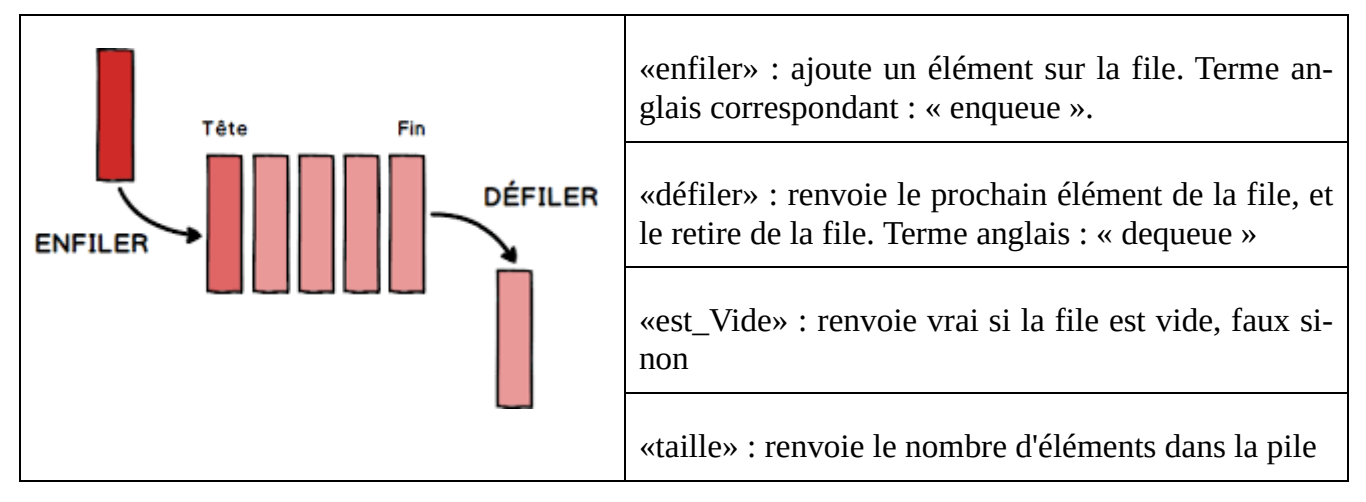

#### 3.2. Une implémentation utilisant les listes « pythonesques »

```
class File:
  def __init__(self):
  def enfiler(self, valeur):
  def defiler(self):
  def est_Vide(self):
  def taille(self):
   def __str__(self):
       ch = " "for x in self.valeurs:
           ch == str(x) + " " ch = "\nEtat de la file:\n" +ch
       return ch
                                           q = File()
                                           q.enfiler(9)
                                           q.enfiler(2)
                                           q.enfiler(5)
                                           print(q)
                                           q.defiler()
                                           q.enfiler(7)
                                           print("La file est-
                                           elle vide ? : ", q.est_Vide() )
                                           print(q)
                                           print("Longueur de la file:",
                                           )
```
#### T NSI Structures de données : Piles & Files

#### 4. Utilisation type d'une Pile : Evaluation d'expressions mathématiques :

Méthode d'évaluation d'une expression postfixe ( ou encore polonaise inverse ):

- on itère sur les éléments de T (itération i) en utilisant une pile P
- si T[i] est un nombre alors on l'empile dans P
- si T[i] est un opérateur alors on évalue l'opération entre les deux premiers éléments de la pile (que l'on dépile), et on empile le résultat
- à la fin de l'itération le résultat est au sommet de la pile

Exemple  $1 : x = (a + b) * 5$ 

Rappel sur les priorités des opérateurs arithmétiques

- $\bullet$   $*$  et / sont plus prioritaires que + et –
- = est le moins prioritaire

•

Les différentes notations possibles

- Notation infixé : a + 1
- Notation préfixée : + a 1
- Notation postfixée : a 1 +

L'expression de  $x = (a + b) * 5$  en notation postfixée devient :  $x (a b + 5 ) * = 1$ 

Les parenthèses deviennent inutiles (pas d'ambigüité) d'où : x a b + 5  $*$  =

Remplissez la pile puis dépiler en suivant l'algorithme décrit par la méthode

expression =  ${''x", "a", "b", "+", 5", "*", "="}$ 

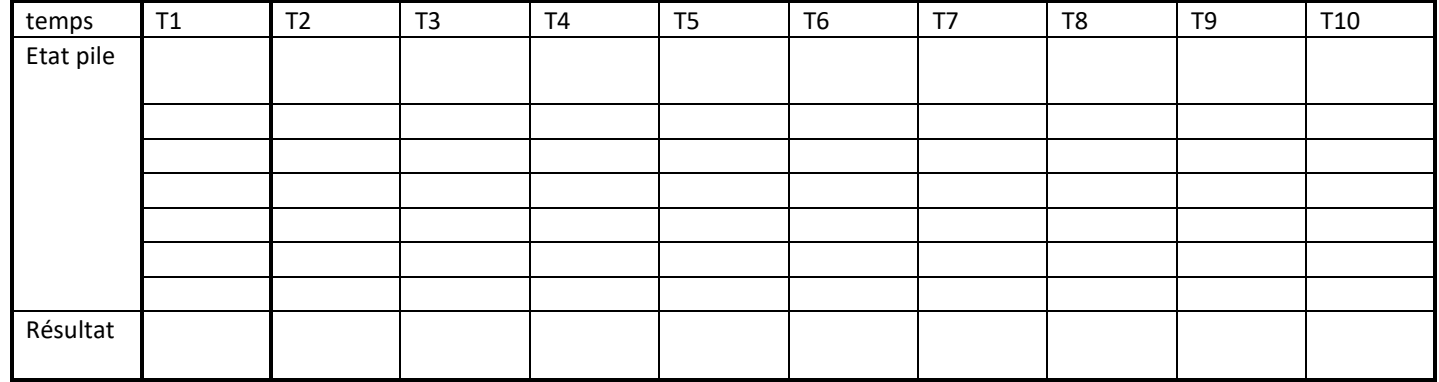

Exemple 2 :  $y = ((\text{object} - 1) + x * \text{tmp} / 8) / 25 - 12$ 

Devient  $y$  ((((objet 1 –) ((x tmp \*) 8 /) +) 25 /) 12 -) = Puis sans parenthèse : y objet  $1 - x$  tmp  $* 8 / + 25 / 12 - =$